# **DocuSign**

**Datasheet DocuSign CLM Connector for SAP Ariba**

# **DocuSign CLM Connector for SAP Ariba**

## **Save time, reduce errors and eliminate friction**

**The DocuSign CLM (Contract Lifecycle Management) Connector for SAP Ariba streamlines the source-to-pay process by seamlessly sharing data across systems. A lack of connection between the two solutions can result in excessive manual data entry, lost time moving between systems and costly mistakes associated with out-of-date information. Connect your SAP Ariba Contract Workspace with CLM to automatically update Ariba fields like start date, end date, payment terms and more with data from CLM. Conversely, pull information from the Ariba Contract Workspace into CLM. Generate fewer errors, more efficiency and less friction in your procurement processes with the DocuSign CLM Connector for SAP Ariba.**

### **Easy to implement and maintain**

Easily and quickly establish a connection with SAP Ariba via the CLM Connections page, eliminating the need for lengthy, expensive professional services engagements. View and manage all active CLM connections in one place–making it simple to implement, maintain and make changes to over time. Map SAP Ariba Contract Workspace fields to values in CLM via an intuitive user interface and setup a variety of workflow steps to support your sourcing and purchasing needs.

## **Ready for the next step?**

**Talk to your DocuSign Sales representative about a demo of [DocuSign CLM for SAP Ariba.](https://www.docusign.com/contact-sales)**

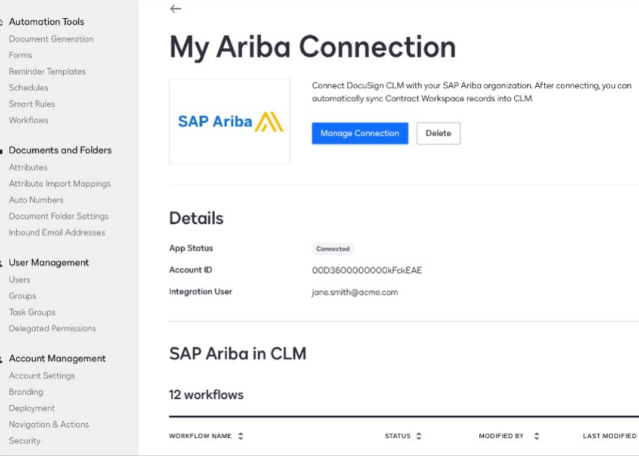

### **Supported use cases include**

**Create a new Contract Workspace in SAP Ariba when a new MSA is signed in CLM** 

**Update contract metadata for an existing Contract Workspace in SAP Ariba when contract terms are updated in CLM, like start date, end date, payment terms, etc.**

**Add new agreements or amendments to SAP Ariba contract workspaces (exposed as a link)**

**Pull data from an Ariba Contract Workspace to populate forms in CLM**

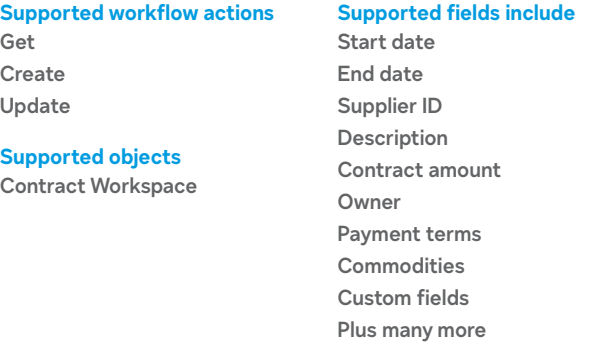

#### About DocuSign

DocuSign helps organizations connect and automate how they prepare, sign, act on, and manage agreements. As part of the DocuSign Agreement Cloud, DocuSign offers eSignature, the world's #1 way to sign electronically on practically any device, from almost anywhere, at any time. Today, over a million customers and more than a billion users in over 180 countries use the DocuSign Agreement Cloud to accelerate the process of doing business and simplify people's lives.

DocuSign, Inc. 221 Main Street, Suite 1550 San Francisco, CA 94105

For more information sales@docusign.com +1-877-720-2040

**[docusign.com](https://www.docusign.com/)**